# Segurança de Redes

#### <span id="page-0-0"></span>Curso Superior de Tecnologia em Redes de Computadores Prof. Macêdo Firmino

#### Aula 04 Técnicas de Defesa - Firewall de Rede

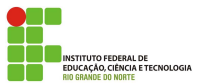

"O sentimento de inferioridade é o grande dificultador dos relacionamentos seguros e sadios. Esse sentimento produz uma necessidade de estarmos sempre certos e sendo aplaudidos pelos outros." (Hammed)

**DERAL DE CIÊNCIA E TECNOLOGIA** 

## O que Aprenderemos?

- Entender o que são mecanismos de segurança;
- Conhecer quais são os principais mecanismos de segurança;
- Aprenderemos o que é um firewall? sua finalidade?
- Conhecer o funcionamento dos principais tipos de firewall;
- Entender o que é um DMZ e honeypot.  $\bullet$
- Conhecer exemplos de *softwares* de firewall com licenca software livre.

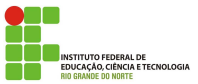

Não existe nenhuma rede 100% segura, mas podemos empregar diversos mecanismos para minimizar a ocorrência de problemas relacionados à segurança. E quando ocorrerem, poderem ser detectados e tratados de forma satisfatória

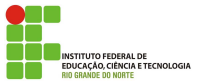

Estes mecanismo de segurança são: processos (ou dispositivos) projetados para detectar, impedir ou recuperar-se de um ataque à segurança. Os principais mecanismos são:

- Antivírus:
- **•** Criptografia;
- **•** Firewall:
- Rede Virtual Privada (VPN);
- Autenticação;
- Assinatura Digital;
- Sistema de Detecção de Intruso;
- · Política de Segurança.

**INSTITUTO FEDERAL DE** EDUCACÃO, CIÊNCIA E TECNOLOGIA Um firewall é uma combinação de hardware e software que isola a rede interna de uma organização da Internet em geral (fincando na borda de rede), interceptar todo o tráfego e permite que alguns pacotes passem e bloqueando outros (somente o tráfego autorizado poderá passar). O objetivo é proteger a rede interna contra ataques provenientes da Internet.

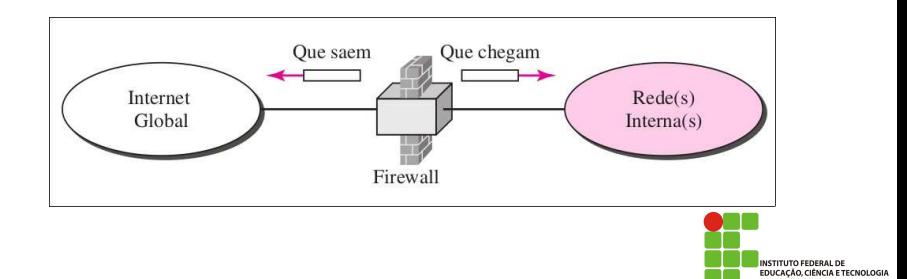

- Com o firewall poderemos ainda:
	- Proteger uma rede privada contra "intrusos" externos;
	- · Impedir envio de informações não autorizadas;
	- Bloquear acesso a sites particulares;
	- Prevenir que certos usuários/máquinas acessem certos serviços;
	- Permite implementação de serviços como NAT e VPN;
	- · Facilita a geração de estatísticas e auditorias do uso da rede;

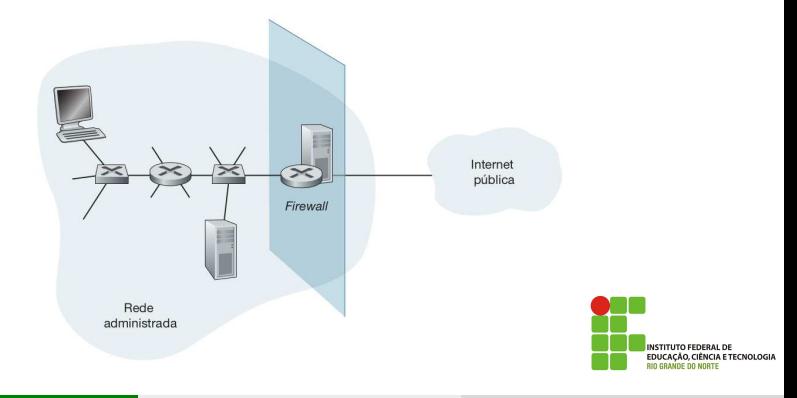

As principais tecnologias de firewall são:

- Filtro de pacotes (Packet Filter);
- · Filtro de pacotes dinâmicos (StatefulPacket);

• Proxy.

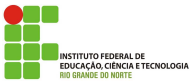

Um filtro de pacotes examina cada datagrama, determinando se deve passar ou ficar baseado nas regras específicas definidas pelo administrador. As decisões de filtragem costumam ser baseadas em:

- Endereço IP de origem e de destino
- Tipo de protocolo no campo do datagrama IP: TCP, UDP, ICMP, OSPF etc.
- Porta TCP ou UDP de origem e de destino
- Bits de flag do TCP: SYN, ACK etc.
- Tipo de mensagem ICMP
- Regras diferentes para datagramas que entram e saem da rede.

Os filtros de pacotes também são chamados de *stateless* firewall. Cada pacote é tratado de forma isolada, ou seja, não guarda o estado da conexão e não sabe se o pacote faz parte de uma conexão feita anteriormente.

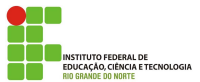

As regras são colocadas em tabelas de acordo com a política da organiza¸c˜ao. As regras s˜ao aplicadas a cada datagrama que atravessa a interface sequencialmente, da parte de cima da tabela para baixo. Por exemplo,

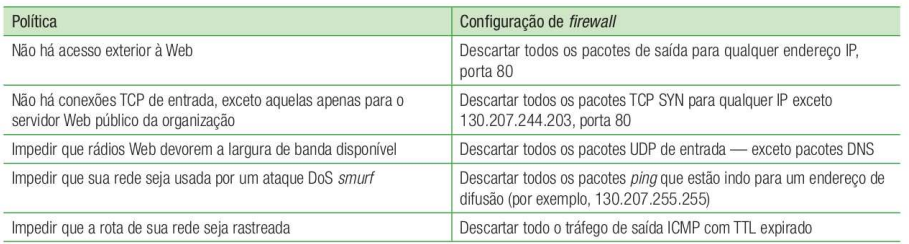

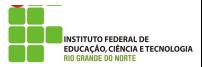

Uma política de filtragem também pode ser baseada na combinação de endereços, números de porta e flags TCP. Por exemplo, o que a tabela a seguir permite e bloqueia?

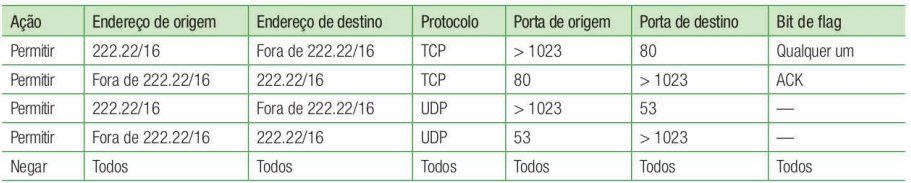

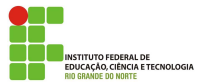

#### Filtro de Pacote de Pacotes Dinâmicos

Em um filtro de pacotes tradicional, as decis˜oes de filtragem s˜ao feitas em cada pacote isolado. Os filtros de pacotes dinâmicos (também chamado de filtros de pacote com controle de estado) rastreiam conexões TCP e usam esse conhecimento para tomar decisões sobre filtragem. Desta forma, as decisões de filtragem usam informações dos cabeçalhos dos pacotes e uma tabela de estados, que guarda os estados de todas as conexões TCP.

O firewall mantém informações sobre o estado das conexões TCP e permite automaticamente todos os pacotes relacionados, de modo que o administrador necessita apenas especificar a regra do primeiro pacote e indicar que os pacotes relacionados serão automaticamente aceitos.

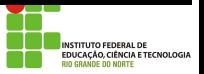

Por exemplo, temos três conexões TCP em andamento. Ademais, o filtro do firewall inclui uma nova coluna, "verificar conex˜ao". Quando o pacote chega ao firewall, este verifica a lista de controle de acesso da, que poderá indicar que a tabela de conexão deve também ser verificada antes de permitir que esse pacote entre na rede da organização.

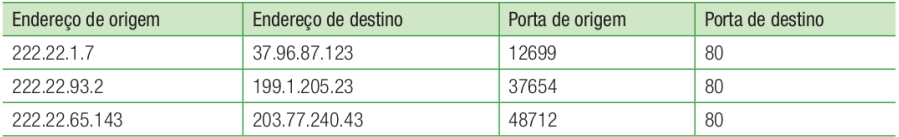

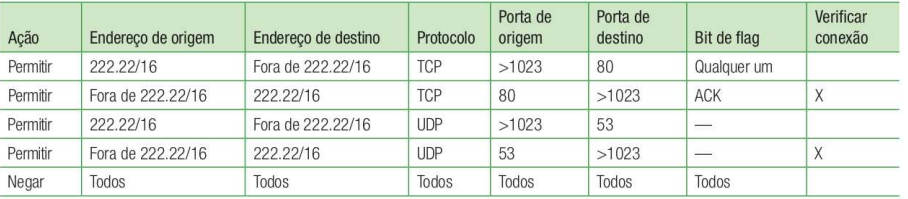

MCIA E TECNOLOGIA

Suponha que um atacante tente enviar um pacote para a rede da organização (222.22/16) por meio de um datagrama com porta de origem TCP 80 e com o flag ACK marcado. Suponha ainda que ele possua um número de porta de origem 12543 e endereço IP remetente 150.23.23.155. O que ocorrerá no Firewall?

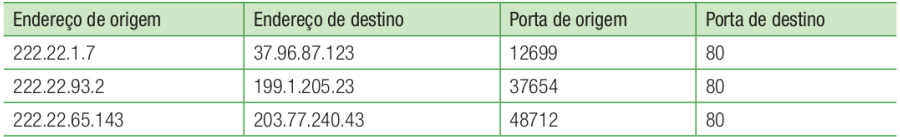

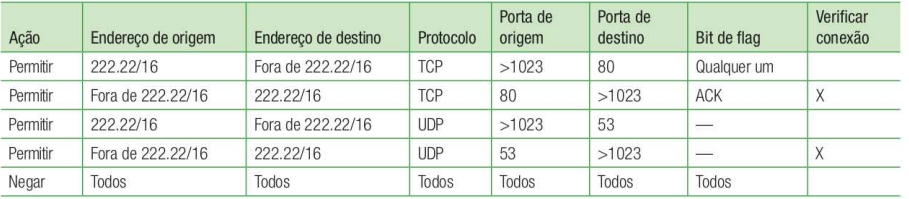

**NCIA E TECNOLOGIA** 

#### Suponha que um usuário interno (222.22/16) queira navegar em um site externo (porta de origem  $> 1023$  e de destino = 80) do IFRN (200.137.1.195). O que ocorrerá no Firewall?

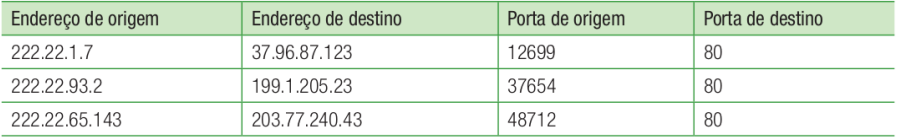

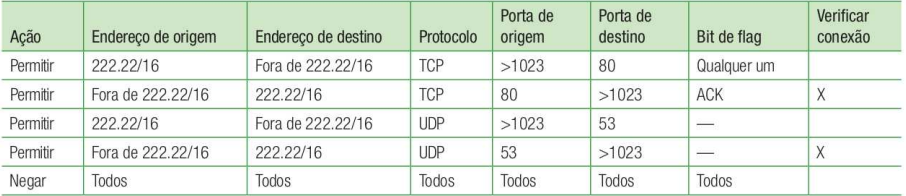

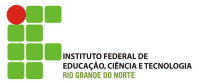

O Firewall de filtragem de pacotes se baseia nas informações disponíveis nos cabeçalhos da camada de rede e de transporte (IP e TCP/UDP). Entretanto, algumas vezes precisamos filtrar uma mensagem baseada nas informações da camada de aplicação. Neste caso devemos utilizar o proxy firewall, também conhecido como firewall de aplicação ou gateway firewall.

Suponha, por exemplo, que uma organização queira implementar as seguintes políticas somente aqueles usuários Internet que tiverem estabelecido relações comerciais anteriores com a empresa poderão ter acesso; o acesso para outros tipos de usuários deve ser bloqueado. Nesse caso, um firewall para filtragem de pacotes não é viável. Devem ser realizados testes no nível de aplicação.

### Proxy Firewall

Devido ao custo computacional, algumas vezes o firewall e o proxy de aplicação ficam em equipamentos diferentes. Quando o cliente envia uma mensagem, o firewall recebe a solicitação e envia para o proxy. O mesmo abre o pacote no nível de aplicação e determina se a solicitação é legítima. Se for, o proxy envia a mensagem para o verdadeiro servidor. Se não for legítima, a mensagem é eliminada e é enviada uma mensagem de erro. Dessa maneira, as solicitações dos usuários são filtradas tomando-se como base o conteúdo na camada de aplicação.

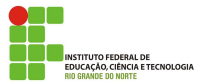

# Proxy Firewall

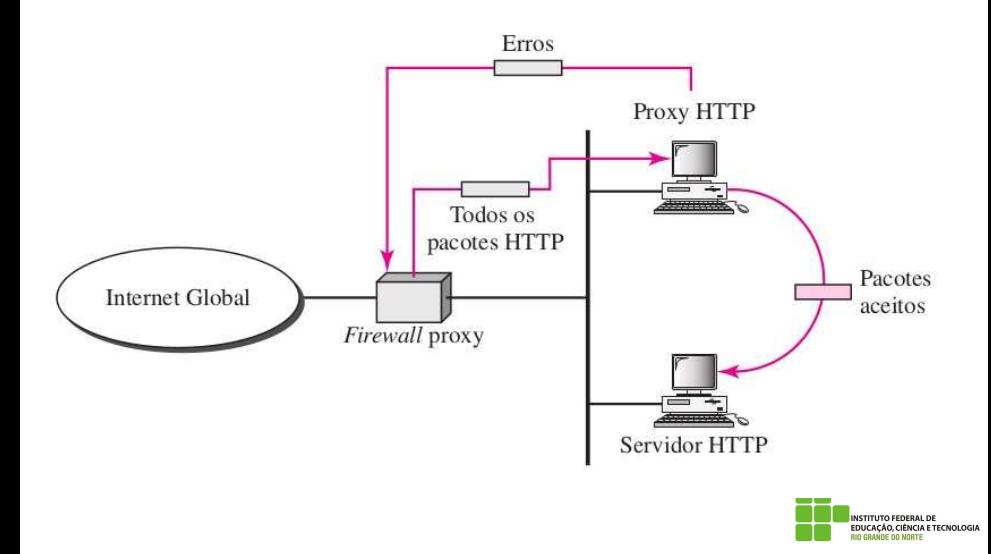

### Proxy Firewall

Os proxy firewall tem um desempenho computacional inferior ao de filtro de pacote. Entretanto, eles são considerados um dos tipos mais seguros de firewall, pois eles são capazes de prover registros detalhados sobre os acessos realizados, além de permitir o controle de acesso através de parâmetros de aplicação, como bloquear o acesso a arquivos executáveis em conexões HTTP, controle impossível de ser realizado apenas com filtros de pacotes.

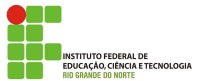

DMZ é uma sigla para *Demilitarized Zone* (Zona Desmilitarizada), é uma rede que se situa entre uma rede confiável (LAN) e uma rede não confiável (Internet). O objetivo é realizar um isolamento entre as três redes através de diferentes níveis de permissões no firewall. Desta forma, usuários na Internet acessam com regras específicas os servidores isolados no DMZ (normalmente mais permissiosas que a rede LAN). Os servidores mais comumente encontrados no DMZ são os de email, FTP, e HTML.

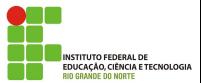

## DMZ

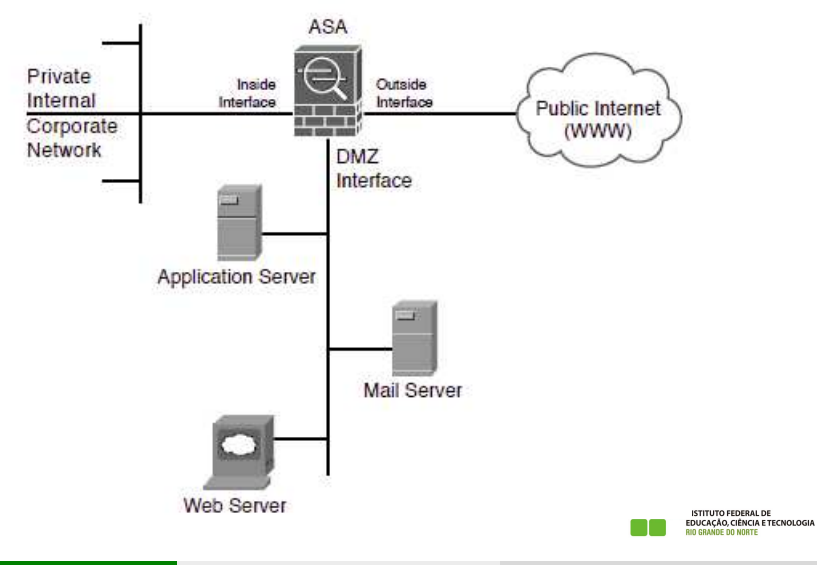

#### Honeypot

Um honeypot é um sistema de computador sacrificial (com baixo controle de segurança) que pretende atrair ciberataques pensando ser um alvo legítimo, mas é uma emboscada. Ele emula um alvo para os hackers e usa suas tentativas de intrusão para obter informações sobre cibercriminosos e a maneira como eles estão operando ou para distraí-los de outros alvos.

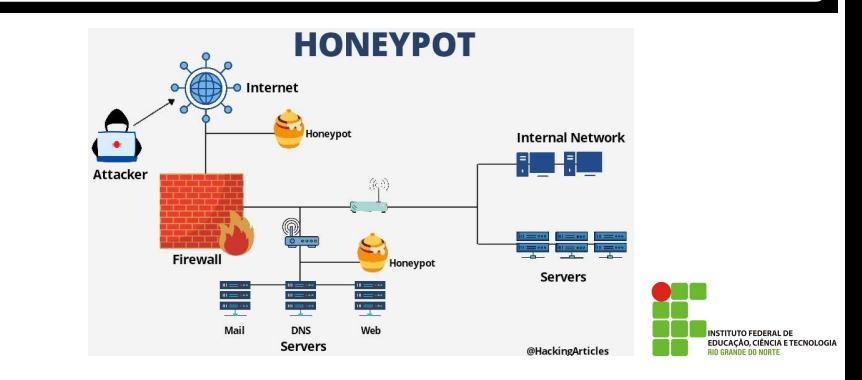

Um honeypot não é configurado para resolver um problema específico, como um firewall ou um antivírus. Em vez disso, é uma ferramenta de informação que pode ajudá-lo a compreender as ameaças existentes ao seu negócio e detectar o surgimento de novas ameaças. Com a inteligência obtida de um honeypot, os esforços de segurança podem ser priorizados e focados.

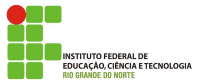

Existem diversas soluções de firewall com licença software livre, as soluções mais comuns são: Netfilter (Iptables) para Linux; Ipfilter (IPF) e IP Firewall (IPFW) para FreeBSD;e Packet Filter (PF) para OpenBSD e FreeBSD.

Quando uma empresa de grande porte faz a opção por uma solução de firewall baseada em software livre, não o faz pelo custo. Eles, colocamos em primeiro lugar a funcionalidade e maturidade da tecnologia. Dessa forma, soluções de firewall baseadas em Linux ou mesmo baseadas em Unix BSD são usadas por serem funcionais e confiáveis.

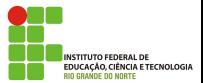

O Netfilter é a parte do Kernel do Linux que vai compor as capacidades de l firewall e que será configurado e gerenciado pela ferramenta chamada Iptables. Todavia, quando se menciona o firewall do Linux, é comum simplesmente denominá-lo Iptables.

O Iptables é um framework capaz de realizar filtros de pacotes baseado em l estados com suporte a diversos protocolos, tradução de endereços de rede e tradução de número de portas TCP e UDP, redirecionamento de pacotes, suporte a NAT, além de outros tipos de manipulação de pacotes  $\text{TCP/IP.}$ 

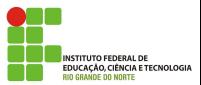

### <span id="page-26-0"></span>Dúvidas

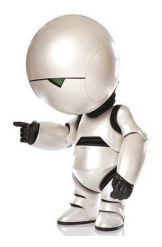

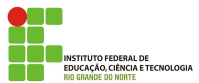

Macêdo Firmino (IFRN) Segurança de Redes 27/27